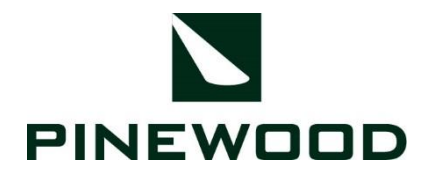

## **COOKIE POLICY**

## **Why do we use cookies?**

A cookie is a small text file made up of letters and numbers which is placed by a website on the device you use to access the internet. Cookies serve different purposes. We use the following cookies to help us to improve our website and to provide us with information about usage of the website.

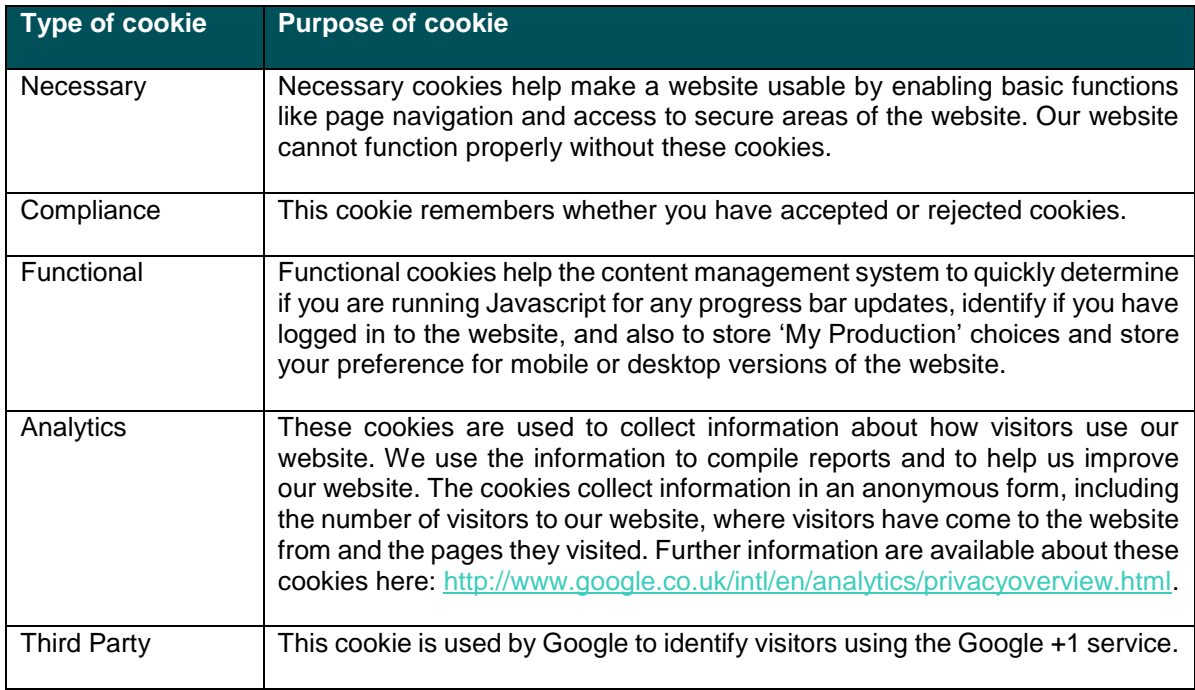

Subject to your consent, certain third parties also place cookies on your device when you browse our website.

Please see the '*What cookies do we use?*' section below for further details about the cookies that we use.

## **How do I change my cookie settings?**

You can change your cookie preferences at any time by clicking on the 'Cookies Consent' icon located at the bottom of each webpage on our website. You can then adjust your settings.

Alternatively, most web browsers allow some control of most cookies through the browser settings. To find out more about cookies, including how to see what cookies have been set, visit [www.aboutcookies.org](http://www.aboutcookies.org/) or [www.allaboutcookies.org.](http://www.allaboutcookies.org/)

Find out how to manage cookies on popular browsers:

• **[Google Chrome](https://support.google.com/accounts/answer/61416?co=GENIE.Platform%3DDesktop&hl=en)**

- **[Microsoft Edge](https://privacy.microsoft.com/en-us/windows-10-microsoft-edge-and-privacy)**
- **[Mozilla Firefox](https://support.mozilla.org/en-US/kb/enable-and-disable-cookies-website-preferences)**
- **[Microsoft Internet Explorer](https://support.microsoft.com/en-gb/help/17442/windows-internet-explorer-delete-manage-cookies)**
- **[Opera](https://www.opera.com/help/tutorials/security/privacy/)**
- **[Apple Safari](https://support.apple.com/en-gb/safari)**

To find information relating to other browsers, visit the browser developer's website.

To opt out of being tracked by Google Analytics across all websites, visit [https://tools.google.com/dlpage/gaoptout.](https://tools.google.com/dlpage/gaoptout)

## **What cookies do we use?**

You can find more information about the individual cookies we use and the purposes for which we use them in the table below:

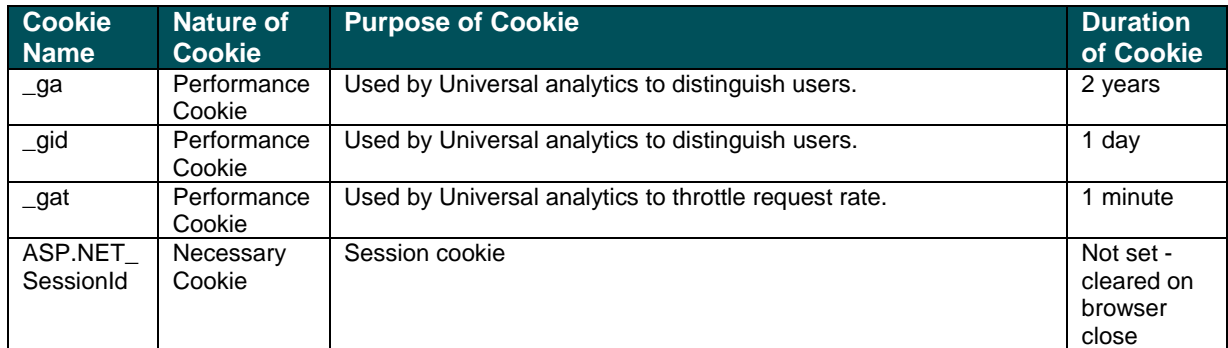

We may update this Cookie Policy from time to time. This Cookie Policy was last updated on 17 January 2020.